## getDeliveryReports - C#

Retrieve a list of available delivery report names.

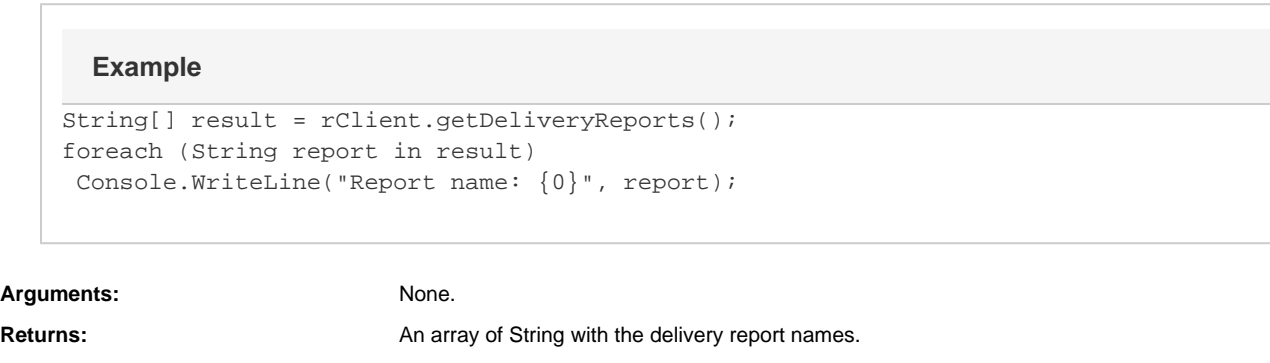

Specific error codes: None.

error code 404 is reported if the group does not exist; error code 400 is reported if the group name was not specified. See [General error codes](http://wiki.textmarketer.co.uk/display/DevDoc/General+error+codes)

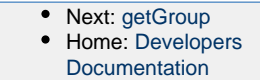